# **Microsoft Partner**

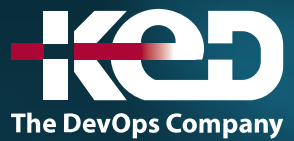

# MB-330T00: Microsoft Dynamics 365 Supply Chain Management

# Sobre este curso.

Este curso está diseñado como base de sus conocimientos de la aplicación Dynamics 365 Supply Chain Management. En él se abordarán las características y funcionalidades más importantes que requiere el consultor funcional de Dynamics 365 Supply Chain Management, incluidas la información del producto y cómo configurar, crear y administrar el producto y el inventario. Configuración y procesamiento de la administración de la cadena de suministro. Las características de administración de transporte y de administración de almacenamiento. Funcionalidades de administración de calidad y control de calidad. Configuración y procesamiento de la planificación maestra. Este curso incluye conferencias y varios ejercicios prácticos. Los ejercicios se presentarán en forma de caso práctico destinado a un consultor funcional de Dynamics 365 Supply Chain Management. Cada ejercicio se basará en un escenario empresarial seguido de una pregunta o de un debate y, a continuación, una guía detallada para realizar los pasos relacionados con el sistema.

# Duración.

5 Días.

# Perfil del público.

Este curso está diseñado para el consultor funcional de Dynamics 365 Supply Chain Management. El consultor funcional de Dynamics 365 Supply Chain Management es un recurso clave que diseña y configura aplicaciones para que cumplan los requisitos de un cliente. El consultor funcional analiza los requisitos empresariales y los convierte en soluciones y procesos empresariales plenamente eficaces que ponen en marcha procedimientos recomendados del sector. El consultor funcional se especializa en uno o varios de los siguientes conjuntos de características de Dynamics: finanzas, fabricación o administración de la cadena de suministro. Se asocian con arquitectos, desarrolladores, administradores y otras partes interesadas para ofrecer soluciones que cumplan o superen las necesidades de sus clientes.

# Requisitos previos.

Antes de asistir a este curso, los estudiantes deben tener:

- •**•**Conocimientos básicos de contabilidad.
- •**•**Competencias principales en Dynamics 365 Core.

## Examen.

MB-330: Microsoft Dynamics 365 Supply Chain Management Functional Consultant.

# Temario.

# **Módulo 1: Introducción a Dynamics 365 Supply Chain Management.**

Dynamics 365 Supply Chain Management faculta a empleados y organizaciones para obtener una visión unificada del inventario, el almacén, la fabricación, el servicio y la logística con análisis predictivos que convierten los datos en conocimientos para respaldar mejor las decisiones estratégicas.

# www.ked.com.mx

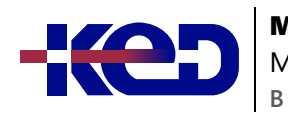

Microsoft Dynamics 365 Supply Chain Management

- •**•**Ventajas de Supply Chain Management.
- •**•**Información general sobre Supply Chain Management.
- •**•**Contabilidad de costos.
- •**•**Gestión de costos.
- •**•**Gestión de inventarios y gestión de almacenes.
- •**•**Planificación maestra.
- •**•**Adquisición y abastecimiento.
- •**•**Colaboración de proveedor.
- •**•**Ventas y marketing.
- •**•**Portal del cliente.
- •**•**Gestión de información de productos.
- •**•**Control de producción.
- •**•**Comercio de empresas vinculadas.
- •**•**Gestión de almacenes.
- •**•**Administración de transporte.

**Ejercicio: Explorar Dynamics 365 Supply Chain Management.**

### **En este módulo descubrirá lo siguiente:**

- •**•**Conocer los beneficios de Supply Chain Management.
- •**•**Obtener una descripción general de las características de distribución y comercio en Supply Chain Management.

### **Módulo 2: Crear productos y productos maestros.**

La información del producto es la columna vertebral de la cadena de suministro y las aplicaciones minoristas en todos los sectores. En los diversos módulos de una solución empresarial, se requiere información y configuración específica del producto para gestionar los procesos de negocio relacionados con productos específicos, familias de productos o categorías de productos.

- •**•**Espacio de trabajo Información del producto.
- •**•**Concepto de un producto.
- •**•**Crear productos.
- •**•**Configurar conversiones de unidades.
- •**•**Códigos de disposición de lote.
- •**•**Configuración predeterminada de pedido.
- •**•**Definir productos como no mantenidos en existencias.
- •**•**Crear productos maestros con variantes.
- •**•**Ganar productividad utilizando la página Sugerencias de variantes.
- •**•**Crear y configurar jerarquías de categorías y atributos.
- •**•**Configurar precios de artículos.

### **Ejercicio: Crear un producto y producto maestro.**

### **En este módulo descubrirá lo siguiente:**

- •**•**Crear productos como tipos de servicio y artículo.
- •**•**Configurar conversiones de unidades de productos.
- •**•**Configurar pedidos de transferencia.
- •**•**Establecer la configuración predeterminada de pedidos.
- •**•**Crear productos maestros con variantes predefinidas.
- •**•**Crear y configurar jerarquías de categorías.
- •**•**Crear atributos de producto.

# **Módulo 3: Configurar y trabajar con gestión de inventario.**

Para realizar el proceso de pedido, almacenamiento y uso del inventario de materias primas, componentes y productos terminados de una empresa, debe configurar la funcionalidad de gestión de inventario en Dynamics 365 Supply Chain Management. Los diarios de inventario se utilizan para registrar transacciones de inventario físico de varios tipos, como el registro de emisiones y recibos, movimientos de inventario, la creación de listas de materiales (L. MAT) y la conciliación de inventario físico.

- •**•**Operaciones de entrada y salida.
- •**•**Configurar dimensiones de inventario.
- •**•**Configurar dimensiones de almacenamiento.
- •**•**Configurar dimensiones de seguimiento.
- •**•**Configurar números de serie y de lote.
- •**•**Asignar números de lote y de serie.
- •**•**Configurar sitios y almacenes.
- •**•**Pedidos de transferencia.
- •**•**Configurar códigos de barras.
- •**•**Configurar configuración predeterminada de pedidos.
- •**•**Diarios de inventario.
- Trabajar con diarios.
- •**•**Flujos de trabajo de aprobación de diario de inventario.
- •**•**Trabajar con códigos de auditoría.
- •**•**Trabajar con inventario de entrega.
- •**•**Configurar grupos de artículos y grupos de modelos de artículo.
- •**•**Metodologías de costos de inventario.
- •**•**Configurar directivas de inventario.
- •**•**Cierre y ajuste de inventario.
- •**•**Transacciones de inventario de archivo.
- •**•**Trabajar con códigos de motivo de recuento de inventario.

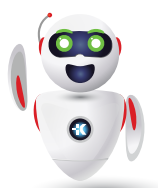

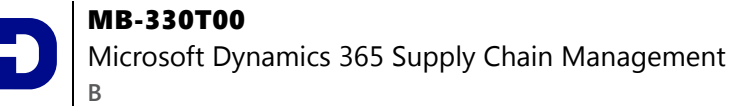

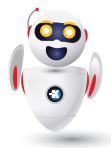

**Ejercicio: Trabajar con la gestión de inventario.**

**En este módulo, aprenderá a:**

- •**•**Comprender las operaciones de inventario de entrada y salida.
- •**•**Configurar parámetros de inventario.
- •**•**Configurar grupos de número de seguimiento.
- •**•**Configurar desglose de inventario.
- •**•**Configurar diarios de inventario y almacén.
- •**•**Configurar dimensiones de inventario.
- •**•**Configurar gestión de costos de inventario.
- •**•**Comprender cierres y ajustes de inventario.
- •**•**Transacciones de inventario de archivo.
- •**•**Usar diarios de movimientos.
- •**•**Usar diarios de ajustes de inventario.
- •**•**Usar diarios de transferencias.
- •**•**Usar diarios de recuento y etiquetado.
- •**•**Usar diarios de llegada de artículos.
- •**•**Trabajar con códigos de motivo para recuento de inventario.

# **Módulo 4: Configurar la gestión de almacenes en Dynamics 365 Supply Chain Management.**

Gestión de almacenes en Dynamics 365 Supply Chain Management le ayuda a optimizar y agilizar los procesos de almacén en función de sus necesidades individuales. También proporciona información sobre su inventario y las herramientas que necesita para ayudar a aumentar la satisfacción del cliente y reducir los costos.

- •**•**Roles de administración de almacenes.
- •**•**Configurar la gestión de almacenes.
- •**•**Configurar el diseño del almacén.
- •**•**Configurar el procesamiento de peso capturado para la gestión de almacenes.
- •**•**Procesos de almacén.
- •**•**Jerarquías de reservas.

**Ejercicio: Configurar la gestión de almacenes.**

**En este módulo descubrirá lo siguiente:**

- •**•**Crear almacenes y ubicaciones.
- •**•**Configurar grupos de trabajo, zonas, formato de ubicación y perfiles de ubicación.
- •**•**Configurar el procesamiento de peso capturado para la gestión de almacenes.
- •**•**Crear jerarquías de reserva.
- •**•**Configurar directivas de ubicación.
- •**•**Configurar plantillas de oleada.
- •**•**Configurar estados de inventario.

# **Módulo 5: Crear una lista de materiales en Dynamics 365 Supply Chain Management.**

Una L. MAT o lista de materiales define qué componentes se necesitan para fabricar un producto. Los componentes pueden ser materias primas, productos semiacabados o ingredientes. En algunos casos, se puede hacer referencia a los servicios en una lista de materiales. Sin embargo, las listas de materiales suelen describir los recursos materiales necesarios. Cuando se combina con una ruta o flujo de producción que describe las operaciones y los recursos necesarios para construir un producto, la lista de materiales supone la base para calcular el costo estimado del producto.

- •**•**Trabajar con el diseñador de L. MAT.
- •**•**Versiones de lista de materiales y de fórmula.
- •**•**Tipos de línea de L. MAT.
- •**•**Niveles de L. MAT.

**Ejercicio: Crear una L. MAT en el diseñador de L. MAT.**

### **En este módulo descubrirá lo siguiente:**

•**•**Crear una versiones de lista de materiales y L. MAT utilizando el diseñador de L. MAT en Supply Chain Management.

## **Módulo 6: Configurar productos con versiones.**

Los datos de un producto son una parte importante de cualquier empresa que use procesos de gestión de la cadena de suministro. Con la gestión de cambios de ingeniería para Microsoft Dynamics 365 Supply Chain Management, los fabricantes pueden utilizar una sólida administración de datos y control de versiones.

- •**•**Crear una organización de ingeniería.
- •**•**Crear nomenclatura de versiones de productos.
- •**•**Crear reglas de número de versión del producto.
- •**•**Crear grupos de dimensiones del producto con las dimensiones de la versión.
- •**•**Crear estados de ciclo de vida de un producto.
- •**•**Atributos de ingeniería.
- •**•**Directivas de preparación de producto.
- •**•**Directivas de liberación de producto.
- •**•**Crear categorías de ingeniería.

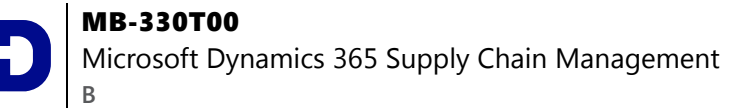

**Ejercicio: Crear una directiva de preparación de producto.**

**En este módulo descubrirá lo siguiente:**

- •**•**Configurar organizaciones de ingeniería.
- •**•**Trabajar con control de versiones de productos.
- •**•**Crear grupos de dimensiones con las dimensiones de la versión.
- •**•**Crear estados de ciclo de vida de un producto.
- •**•**Utilizar categorías de ingeniería.

### **Módulo 7: Trabajar con gestión de almacenes.**

El módulo de gestión de almacenes en Dynamics 365 Supply Chain Management le permite gestionar los procesos de almacén en empresas de fabricación, distribución y venta minorista. Tiene una amplia gama de características para apoyar a las instalaciones del almacén a un nivel óptimo, en cualquier momento. La gestión de almacenes está totalmente integrada con otros procesos de negocio en Supply Chain Management, como transporte, fabricación, control de calidad, compras, transferencias, ventas y devoluciones.

- •**•**Configurar los ajustes de un dispositivo móvil.
- •**•**Configurar e implementar códigos de barras GS1 y QR.
- •**•**Crear un código GTIN para un producto.
- •**•**Configurar elementos de menú de tipo de trabajo.
- •**•**Configurar instrucciones de pasos de la aplicación móvil.
- •**•**Operaciones de entrada.
- •**•**Recuento cíclico.
- •**•**Pedidos de transferencia y reabastecimiento.
- •**•**Operaciones de salida.
- •**•**Trabajo de almacén.
- •**•**Impresión de etiquetas de lanzamientos.
- •**•**Interfaz de equipo de gestión de material.
- •**•**Selección de pedidos de ventas y envíos consolidados.
- •**•**Picking en clúster.
- •**•**Transporte en contenedores y paquetes.

**Ejercicio: Trabajar con la gestión de almacenes.**

**En este módulo aprenderá a trabajar con:**

- •**•**Códigos de barras GS1 y QR.
- •**•**Códigos GTIN.
- •**•**Operaciones de entrada.
- •**•**Operaciones de salida.
- •**•**Picking en clúster.
- •**•**Transporte en contenedores y paquetes.
- •**•**Recuento cíclico.
- •**•**Transferencias y reabastecimiento.
- •**•**La aplicación móvil Warehouse Management.

# **Módulo 8: Trabajar con la hoja de costos en Dynamics 365 Supply Chain Management.**

Las empresas fabricantes necesitan calcular los costos relacionados con los productos terminados que se generan, como mano de obra, materiales, suplementos y costos generales. Puede configurar Dynamics 365 Supply Chain Management para calcular los costos de la lista de materiales de los productos terminados en producción. Además, puede crear hojas de costos que se desglosan por categorías de costos particulares, incorporar costos de rutas e incluso agregar suplementos y otros costos indirectos. Las empresas pueden analizar, resumir y evaluar los datos de costos para poder tomar las mejores decisiones posibles para actualizaciones de precios, presupuestos, control de costos, etc.

- •**•**Versiones de gestión de costos.
- •**•**Grupos de costo.
- •**•**Grupos de cálculo.
- •**•**Hojas de gestión de costos.
- •**•**Cálculos y medidas de lista de materiales.
- •**•**Informes de L.MAT.

**Ejercicio: Analizar los costos de L. MAT usando la hoja de gestión de costos.**

### **En este módulo descubrirá lo siguiente:**

- •**•**Configurar la hoja de costos.
- •**•**Realizar cálculos de lista de materiales y analizar costos usando la hoja de costos.

# **Módulo 9: Configurar y usar contratos en Dynamics 365 Supply Chain Management.**

Las empresas negocian y acuerdan determinados términos para fijar el precio de artículos. Estos acuerdos ayudan a las empresas a hacer estimaciones correctas del costo de los productos comprados y establecer una base para los precios de venta. Al comprar o vender bienes, las compañías pueden tener derecho a recibir devoluciones u obtener recompensas de regalías, que se pueden convertir en una nota de crédito.

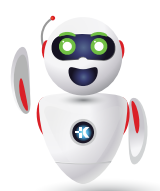

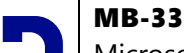

Microsoft Dynamics 365 Supply Chain Management

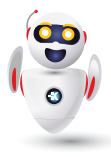

•**•**Trabajar con acuerdos comerciales.

**B**

- •**•**Crear acuerdos de venta y compra.
- •**•**Configurar la administración de concesiones de comercialización.
- •**•**Configurar la gestión de contratos de agente.
- •**•**Configurar gestión de contratos de regalías.
- •**•**Configurar devoluciones de proveedor.
- •**•**Módulo de gestión de devoluciones.

### **Ejercicios:**

- •**•**Crear un acuerdo de compra.
- •**•**Generar y procesar devoluciones de cliente.
- •**•**Crear acuerdos comerciales.

### **En este módulo descubrirá lo siguiente:**

- •**•**Mantener acuerdos comerciales.
- •**•**Configurar redondeo psicológico.
- •**•**Crear acuerdos de venta y compra.
- •**•** Usar directivas de adquisición.
- •**•**Configurar la concesión de comercialización.
- •**•**Configurar corretaje, regalías y devoluciones.
- •**•**Obtener información sobre el módulo de administración de devoluciones.

# **Módulo 10: Usar informes de inventario en Dynamics 365 Supply Chain Management.**

Uno de los factores que contribuyen al éxito de un negocio es tener visibilidad de las cantidades de inventario en un momento determinado. Los informes de inventario en Dynamics 365 Supply Chain Management le mostrarán cuánto inventario tiene de diferentes maneras y le explicará cómo realizar sus inversiones de inventario de forma más eficaz.

- •**•**Clasificación de inventario ABC.
- •**•**Inventario físico por informe de dimensión de inventario.
- •**•**Informe del valor del inventario.
- •**•**Almacenamiento de informe de inventario disponible.
- •**•**Espacio de trabajo móvil de inventario disponible.

### **Ejercicios:**

- •**•**Utilizar el informe de clasificación ABC.
- •**•**Usar el inventario físico según un informe de dimensión de inventario.
- •**•**Exportar un informe a Microsoft Excel.

### **En este módulo descubrirá lo siguiente:**

- •**•**Comprender la clasificación ABC.
- •**•**Usar el informe Inventario físico por dimensión de inventario.
- •**•**Utilice los informes de valor de inventario y el almacenamiento de informes de inventario disponible.
- •**•**Usar el espacio de trabajo móvil de inventario disponible.

# **Módulo 11: Configurar y trabajar con control de calidad y administración de calidad en Dynamics 365 Supply Chain Management.**

Un factor importante que afecta a la reputación de una empresa en el mercado actual es la calidad de sus bienes y servicios. Al tener un procedimiento estándar para comprobar la calidad de los productos cuando llegan de proveedores, se mueven a través de la cadena de suministro y se envían a los clientes, las empresas pueden reducir la cantidad de devoluciones y mantener su reputación en el mercado.

- •**•**Configurar la administración de calidad.
- •**•**Realizar procesos de gestión y control de calidad.
- •**•**Describir tipos de transacciones y crear pedidos de calidad.
- •**•**Aplicar bloqueo de inventario.
- •**•**Realizar la gestión de cuarentena.

### **Ejercicios:**

- •**•**Crear y procesar un pedido de calidad.
- •**•**Crear y procesar un pedido de disconformidad.

### **En este módulo descubrirá lo siguiente:**

- •**•**Configurar la administración de calidad.
- •**•**Realizar procesos de control de calidad.
- •**•**Aplicar bloqueo de inventario.
- •**•**Realizar la gestión de cuarentena.

# **Módulo 12: Trabajar con activos en la administración de activos en Dynamics 365 Supply Chain Management.**

Administración de activos para Dynamics 365 Supply Chain Management permite a su organización administrar de manera eficaz sus recursos, a través de la identificación de las ubicaciones de los activos. Puede programar tareas de mantenimiento relacionadas con esos activos, realizar un seguimiento del uso y revisar los informes asociados con los activos y sus ubicaciones.

Microsoft Dynamics 365 Supply Chain Management

- •**•**Página Todos los activos.
- •**•**Crear un activo.
- •**•**Activos de varios niveles.
- •**•**Copiar un activo o una estructura de activos.
- •**•**Mover, quitar e instalar un activo.

**B**

- •**•**Crear activos en función de los pedidos de compra.
- •**•**Listas de materiales de activos.
- •**•**Historial de eventos de activo.
- •**•**Vista de activos.
- •**•**Visión general de atributos de activos.

### **Ejercicio: Trabajar con activos.**

### **En este módulo descubrirá lo siguiente:**

- •**•**Formarse sobre la manera de crear, mover, eliminar e instalar activos.
- •**•**Revisar cómo crear activos en función de los pedidos de compra.
- •**•**Definir cómo crear listas de materiales de activos.
- •**•**Formarse sobre la manera de usar la página Vista de activos y la página Visión general de los atributos de activo.

# **Módulo 13: Utilizar el mantenimiento preventivo y reactivo en la administración de activos.**

La maquinaria y el equipamiento que se utilizan en la producción y los almacenes requieren mantenimiento. Es como llevar el coche a revisión. Toma medidas preventivas y cambia el aceite con regularidad, además de planificar el tiempo de inactividad correspondiente a cuando no pueda usar su vehículo hasta que se complete el mantenimiento. El éxito de su organización depende de la planificación del mantenimiento, el tiempo de inactividad y el costo de mantener sus activos. Aquí es donde la administración de activos para Dynamics 365 Supply Chain Management puede servir de ayuda.

- •**•**Planes de mantenimiento.
- •**•**Tipos de intervalo.
- •**•**Asignar un plan de mantenimiento a un activo.
- •**•**Programar planes de mantenimiento.
- •**•**Rondas de mantenimiento.
- •**•**Programa de mantenimiento.
- •**•**Costo del programa de mantenimiento.
- •**•**Tiempo de inactividad por mantenimiento.

### **Ejercicios:**

- •**•**Crear un plan de mantenimiento.
- •**•**Actualizar el programa de mantenimiento.

### **En este módulo descubrirá lo siguiente:**

- •**•**Comprender qué es el mantenimiento preventivo.
- •**•**Definir los planes de mantenimiento y asociarlos a un activo.
- •**•**Establecer rondas de mantenimiento para los activos que requieran mantenimiento a intervalos regulares.
- •**•**Establecer programas de mantenimiento y sus costos presupuestados asociados para el mantenimiento preventivo de los activos.
- •**•**Crear órdenes de trabajo para los trabajos de mantenimiento preventivo.
- •**•**Definir las actividades de tiempo de inactividad por mantenimiento para los trabajos de mantenimiento programados en activos relacionados durante un período definido.

# **Módulo 14: Crear y administrar órdenes de trabajo en la administración de activos.**

Las órdenes de trabajo se utilizan para realizar un seguimiento y administrar trabajos de mantenimiento programados en activos en la administración de activos para Dynamics 365 Supply Chain Management.

- •**•**Crear órdenes de trabajo manualmente.
- •**•**Previsiones de mantenimiento.
- •**•**Adquisición de solicitudes de compra de órdenes de trabajo.
- •**•**Facturar a clientes por trabajos de mantenimiento.
- •**•**Actualización manual de los contadores de activos.
- •**•**Actualización automática de los contadores de activos.
- •**•**Listas de comprobación de mantenimiento.
- •**•**Tiempo de inactividad por mantenimiento.
- •**•**Agregar un defecto a una orden de trabajo.
- •**•**Informe de orden de trabajo.
- •**•**Grupos de órdenes de trabajo.
- •**•**Página Trabajos de mantenimiento de órdenes de trabajo activas.
- •**•**Espacio de trabajo Administración de órdenes de trabajo.

**Ejercicio: Crear y gestionar órdenes de trabajo.**

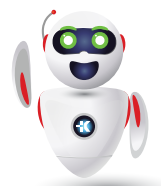

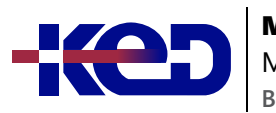

Microsoft Dynamics 365 Supply Chain Management

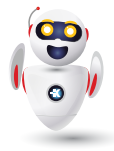

**En este módulo descubrirá lo siguiente:**

- •**•**Formarse para crear órdenes de trabajo manualmente.
- •**•**Establecer previsiones de mantenimiento para los tipos de trabajos de mantenimiento.
- •**•**Crear pedidos de compra desde una orden de trabajo.
- •**•**Facturar a clientes por trabajos de mantenimiento.
- •**•**Diseñar contadores de forma manual o automática para realizar un seguimiento del número de horas que un activo ha estado en funcionamiento.
- •**•**Crear listas de verificación de mantenimiento por tipos de trabajos de mantenimiento.
- •**•**Crear registros de tiempo de inactividad de mantenimiento para realizar un seguimiento del tiempo de inactividad en los activos.
- •**•**Agregar errores a las órdenes de trabajo para informar de errores y motivo del error.
- •**•**Producir informes de órdenes de trabajo y trabajos de mantenimiento de órdenes de trabajo.
- •**•**Definir grupos de órdenes de trabajo para agrupar las órdenes de trabajo comunes.

# **Módulo 15: Programar órdenes de trabajo en la administración de activos.**

Los horarios de los trabajadores de mantenimiento, los activos y otras herramientas se crean cuando se programan órdenes de trabajo en la administración de activos para Dynamics 365 Supply Chain Management.

- •**•**Configurar trabajadores para la programación de órdenes de trabajo.
- •**•**Programar y distribuir órdenes de trabajo.
- •**•**Calcular la carga de capacidad en las órdenes de trabajo programadas.

**Ejercicio: Configurar un trabajador preferido y programar una orden de trabajo.**

**En este módulo descubrirá lo siguiente:**

- •**•**Crear programación y calendarios de trabajadores.
- •**•**Identificar y asignar trabajadores de mantenimiento preferidos.
- •**•**Programar y distribuir órdenes de trabajo, incluida la programación para una fecha y hora específicas.
- •**•**Revisar los trabajos de mantenimiento de orden de trabajo programados para asignar recursos a trabajos de mantenimiento.
- •**•**Formarse para calcular una carga de capacidad en órdenes de trabajo programadas por períodos definidos.

# **Módulo 16: Configure y realice el proceso de adquisición a compra.**

- •**•**La adquisición a compra es el primer paso del proceso de compra al pago. La adquisición a compra implica que el agente de compras busque un proveedor y solicite que se compre un material o servicio.
- •**•**
- •**•**Escenario de adquisiciones.
- •**•**Información general del proceso de adquisición a compra.
- •**•**Configurar categorías de compras.
- •**•**Utilizar catálogos de compras.
- •**•**Crear una solicitud de compra.
- •**•**Crear y procesar una nueva solicitud de presupuesto.
- •**•**Crear pedidos de compra.
- •**•**Categorías y catálogos de proveedores.
- •**•**Evaluar a un proveedor y poner a un proveedor en espera.
- •**•**Usar directivas de compras.

**Ejercicio: Trabajar con procesos de adquisición a compra.**

### **En este módulo, aprenderá a:**

- •**•**Aplicar los procesos de adquisición y abastecimiento en un escenario empresarial.
- •**•**Usar directivas de compras.
- •**•**Crear y mantener proveedores.
- •**•**Crear y procesar solicitudes de compra.
- •**•**Crear y procesar una nueva solicitud de presupuesto.

# **Módulo 17: Procesar pedidos de compra en Dynamics 365 Supply Chain Management.**

Las organizaciones pueden usar pedidos de compra para registrar información sobre los productos y servicios que compran a diversos proveedores. Obtenga información sobre cómo procesar pedidos de compra en Dynamics 365 Supply Chain Management.

- •**•**Información general del proceso de pedido de compra.
- •**•**Configurar parámetros de compra.

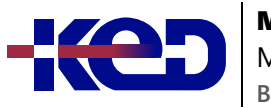

- •**•**Usar la administración de cambios para pedidos de compra.
- •**•**Usar la visión general de recepción de artículos y de llegadas.
- •**•**Gestiones la entrega en exceso/incompleta para los pedidos de compra.
- •**•**Gestión de cargos de pedidos de compra.
- •**•**Crear devoluciones de proveedor.

**Ejercicio: Crear y procesar un pedido de compra.**

### **En este módulo descubrirá lo siguiente:**

- •**•**Configurar parámetros de pedidos de compra.
- •**•**Usar la administración de cambios para pedidos de compra.
- •**•**Crear un pedido de compra.
- •**•**Usar la visión general de recepción de artículos y de llegadas.
- •**•**Crear devoluciones de proveedor.

# **Módulo 18: Configurar y gestionar la colaboración de proveedores en Dynamics 365 Supply Chain Management.**

La velocidad, la precisión y una solución digital al comunicarse con los proveedores es una necesidad esencial para el éxito de cualquier negocio. Dynamics 365 Supply Chain Management ofrece colaboraciones ininterrumpidas con proveedores a través del portal de Colaboración de proveedor.

- •**•**Estados de pedido de compra con colaboración del proveedor.
- •**•**Configurar la colaboración del proveedor.
- •**•**Mantener certificación de proveedor.
- •**•**Configurar roles de seguridad de colaboración de proveedores.
- •**•**Usar el espacio de trabajo de facturación de colaboración de proveedores.
- •**•**Definir la información de respuesta a pedidos de compra.
- •**•**Trabajar con pedidos de compra cuando se utiliza la colaboración de proveedor.
- •**•**Estados y versiones de pedidos de compra.
- •**•**Compartir información sobre el inventario de entrega.
- •**•**Trabajar con solicitud de presupuesto.
- •**•**Espacio de trabajo de confirmación de pedidos de compra.
- •**•**Acceso a los datos maestros del proveedor en el espacio de trabajo de información del proveedor.

**Ejercicio: Configurar un rol externo para un proveedor.**

### **En este módulo descubrirá lo siguiente:**

- •**•**Configurar la colaboración con proveedores.
- •**•**Trabajar con el espacio de trabajo de colaboración de proveedores.
- •**•**Mantener certificaciones de proveedor.
- •**•**Utilizar la colaboración de proveedores como parte de un proceso de compra al pago.

# **Módulo 19: Configurar clientes en Dynamics 365 Finance.**

Aprenda a configurar el módulo Clientes de Dynamics 365 Finance para crear facturas de clientes, registrar albaranes y utilizar facturas de servicios que no estén relacionadas con pedidos de venta. En este módulo también se explica cómo recibir pagos de clientes mediante varios tipos de pago diferentes, como efectivo, cheques, tarjetas de crédito y pagos electrónicos.

- •**•**Programación de pagos.
- •**•**Condiciones de pago y días de pago.
- •**•**Descuentos por pronto pago.
- •**•**Cuotas de pago.
- •**•**Configurar el servicio de pago de una tarjeta de crédito.
- •**•**Métodos de pago y control de pagos.
- •**•**Configurar un calendario de pagos y las reglas de un calendario de pagos.
- •**•**Crear y mantener clientes.
- •**•**Configuración de perfiles de registro de cliente.
- •**•**Configurar cargos de clientes.

### **Ejercicio: Configurar perfiles de registro de clientes y crear un nuevo cliente.**

**En este módulo descubrirá lo siguiente:**

- •**•**Configurar componentes de Clientes.
- •**•**Crear y mantener un cliente.
- •**•**Configurar pagos, reglas, calendarios y reglas de calendarios.
- •**•**Configurar perfiles de registro de cliente.
- •**•**Configurar cargos de clientes.

# **Módulo 20: Convertir posibles interesados de Dynamics 365 Sales en clientes.**

Un objetivo importante de la mayoría de las empresas es convertir posibles interesados en clientes y luego mantener una relación

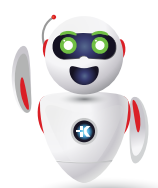

Pag. 8

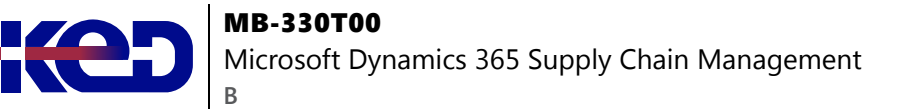

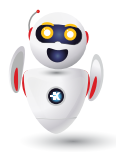

comercial continua con ellos. La integración de la funcionalidad de posible interesado a cliente con la doble escritura crea un flujo de trabajo que toma un presupuesto y un pedido originados en Dynamics 365 Sales o en Dynamics 365 Supply Chain Management y los hace visibles en ambas aplicaciones.

- •**•**Requisitos previos y configuración de asignación.
- •**•**Presupuestos de ventas.
- •**•**Pedidos de ventas.
- •**•**Solución de doble escritura para Ventas.
- •**•**Facturas.
- •**•**Limitaciones.

### **Demostración: Crear y editar presupuestos de ventas.**

**En este módulo, aprenderá a:**

- •**•**Configurar asignaciones en Dynamics 365 Sales y en Dynamics 365 Supply Chain Management
- •**•**Sincronizar pedidos y presupuestos entre Sales y Supply Chain Management

# **Módulo 21: Configurar y gestionar el proceso del pedido al cobro.**

El proceso de pedido al cobro gestiona el ciclo de vida del proceso de ventas, que comprende los subprocesos de recepción y procesamiento de ventas de clientes. Las funciones de facturación y clientes del proceso determinan las entradas de efectivo de la empresa.

- •**•**Introducción: proceso del pedido al cobro.
- •**•**Información general de ventas y marketing.
- •**•**Crear y confirmar presupuestos de ventas.
- •**•**Crear y procesar pedidos de ventas.
- •**•**Escenarios de entrada de pedidos de ventas.
- •**•**Procesos de selección de pedido de ventas.
- •**•**Configurar compromiso de entrega.
- •**•**Configurar códigos de retención de pedido.
- •**•**Procesar devoluciones de clientes.
- •**•**Reservas de pedidos de ventas.
- •**•**Configurar y usar comisiones.
- •**•**Configurar búsqueda de clientes y artículos.

**Ejercicio: Crear un pedido de ventas y trabajar con comisiones.**

### **En este módulo descubrirá lo siguiente:**

- •**•**Realizar el proceso de pedido al cobro.
- •**•**Configurar y usar comisiones.
- •**•**Configurar búsqueda de clientes y artículos.
- •**•**Crear y confirmar presupuestos de ventas.
- •**•**Crear y confirmar pedidos de ventas.
- •**•**Imprimir y registrar listas de selección.
- •**•**Generar y registrar una factura de pedido de ventas.
- •**•**Configurar códigos de retención de pedido.
- •**•**Procesar devoluciones de clientes.
- •**•**Trabajar con reservas para pedidos de venta.

## **Módulo 22: Configurar y usar el comercio entre empresas vinculadas.**

Las grandes organizaciones a menudo compran y venden entre sus subsidiarias. Dynamics 365 Supply Chain Management facilita el comercio entre empresas vinculadas para que las entidades jurídicas de una organización puedan intercambiar productos mientras que todos los documentos se generan automáticamente para las entidades jurídicas participantes, ahorrando así a la organización tiempo y dinero.

- •**•**Comercio de empresas vinculadas.
- •**•**Configurar el comercio entre empresas vinculadas.
- •**•**Procesar pedidos de cadena de empresas vinculadas.
- •**•**Configurar acuerdos de empresas vinculadas y entregas directas.

### **Ejercicios:**

- •**•**Configurar relaciones entre empresas vinculadas.
- •**•**Procesar una cadena de empresas vinculadas iniciada por un pedido de compra.
- •**•**Procesar una cadena de empresas vinculadas iniciada por un pedido de ventas.
- •**•**Procesar devoluciones en empresas vinculadas.
- •**•**Procesar una entrega directa de empresas vinculadas.

### **En este módulo, aprenderá a:**

- •**•**Configurar productos para las relaciones comerciales entre empresas vinculadas.
- •**•**Configurar las relaciones comerciales entre empresas vinculadas.
- •**•**Configurar acuerdos de empresas vinculadas.
- •**•**Procesar pedidos de empresas vinculadas.

Microsoft Dynamics 365 Supply Chain Management

- •**•**Procesar entregas directas de empresas vinculadas.
- •**•**Procesar cargos de empresas vinculadas.

**B**

•**•**Reconocer el proceso de la cadena de pedidos de devolución entre empresas vinculadas.

# **Módulo 23: Configurar el costo en destino en Dynamics 365 Supply Chain Management.**

El módulo Costo en destino ayuda a las empresas a optimizar las operaciones de envío de entrada al proporcionar a los usuarios un control financiero y logístico completo sobre el flete importado, desde el fabricante hasta el almacén.

- •**•**Conceptos y terminología de Costos en destino.
- •**•**Parámetros de costo en destino.
- •**•**Configurar viajes y contenedores de envío.
- •**•**Configurar la información de entrega.
- •**•**Configurar viajes de varios tramos.
- •**•**Configurar información de envío.
- •**•**Configurar valores de parámetros de gestión de costos.
- •**•**Configuración de integración de contabilidad general.
- •**•**Configuración del proveedor para costos en destino.

### **Ejercicio: Crear un tramo de viaje.**

### **En este módulo, descubrirá lo siguiente:**

- •**•**Habilitar la funcionalidad de Costo en destino.
- •**•**Conocer los parámetros de costo en destino.
- •**•**Configurar viajes y contenedores de envío.
- •**•**Configurar la información de entrega.
- •**•**Crear viajes de varios tramos.
- •**•**Obtener información sobre la configuración básica de envío.

# **Módulo 24: Gestionar la administración del transporte.**

El módulo de gestión de transporte en Dynamics 365 Supply Chain Management le ayuda a encontrar la forma más eficiente de entregar productos a sus clientes. La gestión de transporte calcula la forma más económica y más rápida de entregar productos y le permite identificar soluciones de proveedores y rutas para pedidos entrantes y salientes.

- •**•**Planificación de administración del transporte.
- •**•**Configurar la administración del transporte.
- •**•**Rutas y flujos de transporte.
- •**•**Estrategia de planificación de la carga.
- •**•**Motores de administración de transporte.
- •**•**Conocimiento de embarque.
- •**•**Planifique rutas de transporte de carga con múltiples paradas.
- •**•**Conciliar la carga en la gestión del transporte.

### **Ejercicio: Explorar la administración del transporte.**

#### **En este módulo, aprenderá cómo realizar:**

- •**•**Planificación del transporte.
- •**•**Ruta.
- •**•**Clasificación.
- •**•**Operaciones de entrada.
- •**•**Procesos de carga.
- •**•**Operaciones de salida.

# **Módulo 25: Utilizar la gestión de almacenes para la fabricación en Dynamics 365 Supply Chain Management.**

¿Quiere obtener el mejor resultado de la gestión de almacenes para asistir a sus actividades de fabricación? En este módulo, puede obtener información sobre las funciones de gestión de almacenes específicas para la fabricación en Dynamics 365 Supply Chain Management.

- •**•**Ubicación de entrada de producción.
- •**•**Ubicación de salida de producción.
- •**•**Picking de pedido y almacenamiento provisional.
- •**•**Liberar L. MAT y líneas de fórmula al almacén.
- •**•**Tránsito directo.
- •**•**Tránsito directo planificado.
- •**•**Visibilidad de excepciones de materiales.

**Ejercicio: Trabajar con la administración de almacenes en la fabricación.**

**En este módulo, obtendrá información sobre:**

- •**•**Ubicaciones de entrada y salida de producción.
- •**•**Picking de pedido y almacenamiento provisional.
- •**•**Liberar L. MAT y líneas de fórmula al almacén.
- •**•**Tránsito directo.
- •**•**Visibilidad de excepciones de materiales.

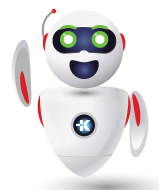

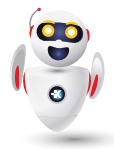

# **Módulo 26: Configurar y utilizar la planificación maestra integrada en Dynamics 365 Supply Chain Management.**

Empresas de cualquier mercado, como minoristas, fabricantes distribuidores, servicios y organizaciones del sector público, necesitan funcionalidades que les ayuden a planificar la demanda y la oferta de productos y servicios durante operaciones a corto o largo plazo. Conozca la función de planificación maestra de Dynamics 365 Supply Chain Management para agilizar su planificación, en función de factores predeterminados, y así planificar de forma eficiente qué materiales deben comprarse, transferirse o fabricarse.

- •**•**Configuración y consideraciones de planificación maestra.
- •**•**Página de parámetros de planificación maestra.
- •**•**Crear un plan maestro.
- •**•**Previsión de demanda.
- •**•**Configuración de cobertura.
- •**•**Mensajes de acción.
- •**•**Configurar la planificación de empresas vinculadas.
- •**•**Ejecutar planes y poner en firme pedidos planificados.
- •**•**Configurar y usar la página Programación de suministros.

### **Ejercicios:**

- •**•**Poner en firme un pedido planificado.
- •**•**Cambiar un tipo de pedido planificado.
- •**•**Crear y ejecutar un plan maestro de empresas vinculadas.

### **En este módulo aprenderá a:**

- •**•**Establecer y configurar la planificación maestra.
- •**•**Utilizar la página Programación de suministros.
- •**•**Configurar previsiones de demanda y suministro.
- •**•**Configurar demoras calculadas.
- •**•**Configurar la planificación maestra de empresas vinculadas.
- •**•**Ejecutar planes y poner en firme pedidos planificados.

# **Módulo 27: Usar la Optimización de planificación en Dynamics 365 Supply Chain Management.**

El complemento Optimización de planificación permite que el cálculo de un plan maestro tenga lugar fuera de Dynamics 365 Supply Chain Management y su base de datos SQL. La Optimización de la planificación mejora el rendimiento y tiene un impacto mínimo en la base de datos SQL durante las ejecuciones de planificación. Por lo tanto, se puede ejecutar durante el horario normal de oficina y proporcionar resultados inmediatos basados en la actividad más reciente.

- •**•**Instalar el complemento Optimización de planificación.
- •**•**Análisis de integración e idoneidad.
- •**•**Aplicar filtros a un plan.
- •**•**Planificación maestra con previsiones de la demanda.
- •**•**Soporte de optimización de la planificación para la asignación de recursos basada en la capacidad.
- •**•**Planificación basada en prioridades.
- •**•**Planificación maestra y acuerdos comerciales de compra.
- •**•**Márgenes de seguridad.
- •**•**Límites de tiempo de cobertura.
- •**•**Pedidos planificados aprobados.
- •**•**Generar pedidos de producción planificados.
- •**•**Analizar y aprobar pedidos planificados.
- •**•**Puesta en firme automática.
- •**•**Planificación con cantidades negativas disponibles.
- •**•**Ver historial y registros de planificación.
- •**•**Cancelar un trabajo de planificación.

### **Ejercicios:**

- •**•**Configurar acuerdos comerciales de compra para Optimización de planificación.
- •**•**Aprobar un pedido planificado.

### **En este módulo descubrirá lo siguiente:**

- •**•**Revisará la arquitectura del complemento Optimización de planificación.
- •**•**Identificará los beneficios de utilizar la Optimización de planificación.
- •**•**Descubrirá las mejoras de rendimiento dentro de la Optimización de planificación.
- •**•**Información sobre la planificación basada en prioridades

# **Módulo 28: Explorar las capacidades de almacén e inventario en Dynamics 365 Supply Chain Management.**

En este módulo se analizan las funcionalidades de Microsoft Dynamics 365 Supply Chain management que se utilizan para controlar las operaciones diarias de un almacén, incluidos los métodos de gestión de costos, las opciones de configuración del almacén y la gestión de inventario.

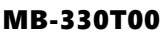

Microsoft Dynamics 365 Supply Chain Management

•**•**Explorar los métodos de gestión de costos.

**B**

- •**•**Explorar los casos de uso de Warehouse Management Systems (WMS) en entornos de producción.
- •**•**Explorar pedidos de compra, diarios de llegada de artículos y tránsito directo.
- •**•**Explorar reservas de inventario, picking y embalaje, reabastecimiento y envíos.
- •**•**Explorar conceptos de recuento de inventario e inventario disponible.
- •**•**Explorar las capacidades de administración de la calidad.
- •**•**Explorar las opciones de configuración del almacén.

### **Ejercicios:**

- •**•**Crear un pedido de compra.
- •**•**Crear un diario de recuento.

### **Al finalizar este módulo, podrá:**

- •**•**Describir los métodos de cálculo de costos, incluidos costos estándar, medias ponderadas, primero en entrar-primero en salir (LIFO) y último en entrar-primero en salir (FIFO).
- •**•**Describir los casos de uso del Warehouse Management System (WMS) y las opciones de configuración del almacén, incluido el diseño, los límites de existencias y los perfiles de ubicación.
- •**•**Describir pedidos de compra, diarios de recepción de artículos y tránsito directo.
- •**•**Describir los conceptos de inventario, incluidos los conceptos de reservas, picking y embalaje, reabastecimiento, envíos, recuento e inventario disponible.
- •**•**Describir las funcionalidades de administración de la calidad.

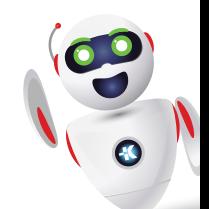